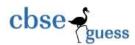

# CBSE Guess Paper INFORMATICS PRACTICES (065) CLASS 11

M. Marks-70 Time- 3Hrs 1. Choose the correct answer – 20 (i) Which of the following will create an empty list-L? (B)L[] (C)L=[] $(D)L={}$  $(A)L=\{\}$ (ii) Keys of a dictionary must be: (A) Similar (B) Unique (C) Can be similar or unique (D)All of these (iii)To create an empty dictionary –d1, we use the statement as:  $(A) d1 = \{ \}$ (B)d1=[](C)d1=() $(D)d1={}$ (iv) Consider the following: List1=['S','P','S','GHY'] The length of the above list is: (D)None of these (A) 6(B)5(C)4(v) Consider the following list: list1 = ['Red', 'Green', 'Blue', 'Cyan', 'Magenta', 'Yellow', 'Black'] print(list1[1:6:2]) The out put is-(A)['Red', 'Blue', 'Magenta'] (B)['Green', 'Cyan', 'Yellow'] (C)['Green', 'Cyan', 'Yellow', 'Black'] (D)['Red', 'Blue', 'Magenta', 'Black'] (vi) Write the output of the following code: L=[1,2,3,4,5,[6,7,8]] print(L[5])

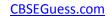

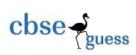

| (A) [6, 7, 8]                                                                                                    |                                          | (B) 6, 7, 8                                | (C) Error     | (D) 6       |              |  |
|----------------------------------------------------------------------------------------------------|------------------------------------------|--------------------------------------------|---------------|-------------|--------------|--|
| (vii) • Write the output of the following code : $L=[`w',`e',`l',`c',`o',`m',`e']$ $print(len(L))$                                                                                                    |                                          |                                            |               |             |              |  |
| (A) 7                                                                                                    | (B) 8                                    | (C) 9                                      | (D) None of t | the above   |              |  |
| (viii) Which of the following will return the last element of a list L with 6 elements? (A) L(6) (B)L[5] (C) L[6] (D)L[-6]                                                                                                    |                                          |                                            |               |             |              |  |
|                                                                                                    | -                                        | print(L*2 ),result will (B) [1,2,3,1,2,3]  | be-<br>(C)[1, | ,1,2,2,3,3] | (D)          |  |
| [3,2,1,1,2,3]                                                                                                    |                                          |                                            |               |             |              |  |
| (x) If L1=[1,3,<br>(A)[1,2,3,4,5,6)<br>these                                                                                                    |                                          | L2=[2,4,6,] the print(L<br>(B)[1,3,5,2,4,6 |               |             | (D) none of  |  |
| (xi) Number o                                                                                                    | f attribu                                | ites in a relation is call                 | ed            | _           |              |  |
| (A) size                                                                                                    |                                          |                                            |               | ardinality  | (D)weight    |  |
|                                                                                                    | (xii) The termis used to refer to a row. |                                            |               |             |              |  |
| (A)Attribute                                                                                                    |                                          | (B) Tuple                                  | (C)Filed      |             | (D) Instance |  |
| (xiii) is a field in a database table (or a combination of fields ) that has a unique value.  (A) A foreign key  (B) A primary key  (C)An identifier  (D)A candidate key                                                                                      |                                          |                                            |               |             |              |  |
| <ul><li>(xiv)How do you select only one column 'Name' from a table named 'Employee'?</li><li>(A) Select {all] from Employee;</li><li>(B) Select 'Name' from Employee;</li><li>(C) Select Name from Employee;</li><li>(D) Select from Employee Name;</li></ul> |                                          |                                            |               |             |              |  |
| (xv)Following which command is used to delete a database in MySQL? (A)DELETE (B)DROP (C)DESC (D)REMOVE                                                                                                    |                                          |                                            |               |             |              |  |

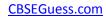

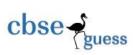

| (xvi)How would yo column 'Hobbies' i |                      |              | table name    | ed "Friends' | where the value of the |
|--------------------------------------|----------------------|--------------|---------------|--------------|------------------------|
| (A) select all from l                |                      |              | nming';       |              |                        |
| (B) select * from Fi                 |                      |              | _             |              |                        |
| (C) select all from I                |                      |              |               |              |                        |
| (D) select * from Fr                 |                      |              |               |              |                        |
| (xvii) How do you                    |                      | from a table | named 'Stu    | dent' where  | the value of the       |
| column 'FName' st                    |                      |              |               |              |                        |
| (A) select * from St                 |                      |              | _',           |              |                        |
| (B) select * from St                 |                      |              |               |              |                        |
| (C) select * from St                 |                      |              |               |              |                        |
| (D) select * from St                 | tudent where FNar    | ne like '%K' | ,             |              |                        |
| (xviii) The data type                |                      |              | a) are used t | co create    | and                    |
| types of str                         | · ·                  |              | (C) F' 1      |              | (B) II ! ! ! !         |
| (A) Fixed, equal                     | (B) Equ              | al, variable | (C) Fixed     | l, variable  | (D) Variable ,equal    |
| (xix) In the given q                 | •                    |              |               |              |                        |
|                                      | employee             |              |               |              |                        |
| (A) table                            | (B) values           | (C) va       | alue          | (d) fie      | ld                     |
| (xx) Which operato                   | r performs pattern   | matching?    |               |              |                        |
| (A) Between                          | (B) Like             |              | (C) Is        |              | (D) In                 |
| 2. (a) Consider the                  | following list-List  | 1=[100,200,3 | 00,600,500    | ,600,700,80  | 00,900,600,800]        |
| Write commands for                   | or the following:    |              |               |              | 5                      |
| (i) Add 1000 at                      | t last               |              |               |              |                        |
| (ii)Insert 4 at the                  | ird position         |              |               |              |                        |
| (iii)Sort the eler                   | nents of the list    |              |               |              |                        |
| (iv)Count how i                      | many times 600 is    | available    |               |              |                        |
| (v)Delete all ele                    | ements from 3rdto    | 9thposition  |               |              |                        |
| (vi)Delete 800 f                     | from the list        |              |               |              |                        |
| (vii)Search the                      | position of 700 in t | the list     |               |              |                        |
| (viii)Find the m                     | aximum value of t    | he list      |               |              |                        |
|                                      |                      |              |               |              |                        |

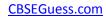

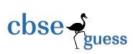

| (ix)Find       | the length of the list                                              |   |
|----------------|---------------------------------------------------------------------|---|
| (x)Delete      | e all the elements of the list                                      |   |
| (b)Write the   | outputs:-                                                           | 2 |
| Mlist          | = ['I','N','D','I','A','N']                                         |   |
| print(         | Mlist.remove('l'))                                                  |   |
| print(         | (Mlist.pop(3))                                                      |   |
| print(         | (Mlist.pop(-3))                                                     |   |
| print(         | (Mlist.index('e'))                                                  |   |
| (c) Suppose    | Dic1={100:'South',200:'Point',300:'School'}                         |   |
|                | Dic2={'1st':'GHY','2nd'='GHY'}                                      |   |
| Write the ou   | tput of the following code:                                         | 3 |
| (i)            | print(Dic1.items())                                                 |   |
| (ii)           | print(Dic2.keys())                                                  |   |
| (ii)           | print(Dic1.values())                                                |   |
| (iv)           | print(Dic1.update(Dic2))                                            |   |
| (v)            | print(len(Dic2))                                                    |   |
| (vi)           | Dic2.clear()                                                        |   |
|                | print(Dic2)                                                         |   |
| 3. (i) What is | s DBMS? Give examples.                                              | 2 |
| (ii) Define th | e terms Degree and Cardinality of table with example.               | 2 |
| (iii) What is  | NULL value? Explain with an example.                                | 2 |
| (iv) Name th   | e SQL command used to-                                              | 4 |
|                | hysically delete a table from a database.                           |   |
|                | risplay the structure of a table.                                   |   |
| ` ′            | o create a database.                                                |   |
| (d) D          | risplay the table data in descending order.                         |   |
| (v) Define-P   | rimary Key, Alternate Key, Candidate Key, DDL, DML, Distinct clause | 6 |

CBSE Sample Papers | CBSE Guess Papers | CBSE Practice Papers | Important Questions | CBSE PSA | CBSE OTBA | Proficiency Test | 10 Years Question Bank | CBSE Guide | CBSE Syllabus | Indian Tutors | Teacher' Jobs CBSE eBooks | Schools | Alumni | CBSE Results | CBSE Datesheet | CBSE News

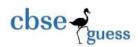

(vi) Create a table -STUDENT with following structure and Insert at least four rows into it. 4

| Field Name | Data Type/Size |
|------------|----------------|
| Roll       | Integer        |
| Name       | Varchar/15     |
| DOB        | Date           |
| Address    | Varchar/20     |
| Sex        | Char/1         |
| Fee        | Decimal(8,2)   |

## 4. Consider the following table- Employee

| EmpNo | EName         | DOJ         | Job        | Salary   | Gender |
|-------|---------------|-------------|------------|----------|--------|
| 101   | Raj Kumar     | 1998-08-17  | Clerk      | 34000.00 | M      |
| 102   | Bina Rai      | 1997-11-24  | Manager    | 75000.99 | F      |
| 103   | Amir Khan     | 1991-02-27  | Salesman   | 30000.00 | M      |
| 104   | Kuldeep Dutta | 1997-01-23` | Salesman   | 28999.99 | M      |
| 105   | Jatin jain    | 1998-12-31  | Accountant | 55000.00 | M      |
| 106   | Mita Singh    | 2001-01-01  | Clerk      | 27000.00 | F      |
| 107   | Vimal Jain    | 2001-10-31  | Manager    | 85000.00 | M      |

### (i)Write SQL for the following-

 $15 \times 1$ 

To display the details of all employees.

- a) To display Employee names, DOJ and salaries for all employees.
- b) To display unique (distinct) jobs available in the table.
- c) To display all jobs available in the table whose salary is 30000.00.
- d) To display details of all female employee who are manager..
- e) To display Employee names ,Jobs and salaries for all employees whose salary is less than 30000.00 and they are male
- f) To display Employee names, date of join for all female employees.
- g) To display details of all Salesman who are born in the year 1997.
- h) To display details of all names end with 'a'

\_\_\_\_\_

### CBSEGuess.com

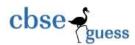

- i) To display details of all employees whose job is 'Salesman' and Salary not less than 50000.00.
- j) To Display details of all employees with Salary in the range 30000 to 60000.
- k) To display the names and jobs of all employees whose job is either manager or accountant.
- 1) To display all the records in ascending order of salary.
- m) To display names, jobs and salaries for all employees in descending order of DOJ.
- n) To change the salary of Mita Singh to 35000.00
- o) To delete the records of all employees whose salary is less than 35000.00

# (ii) Write the output of the following SQL-

 $5 \times 1$ 

- p) select \* from employee where job='Manager' and salary<80000;
- q) select ename from employee where ename like'M%';
- r) select ename ,job from employee where job like'%an%';
- s) select ename, doj from employee where doj between '1991-01-01 and '1992-12-31';
- t) select ename,doj, job from employee where gender='M';